# 内蒙古自治区特种设备检验研究院呼伦 贝尔分院 2021年度决算公开报告  $\hat{z}_{h,h,\vec{v}}$

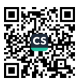

# 目录

### 第一部分 单位基本情况

一、主要职能职责

二、单位(单位)机构设置及决算单位构成情况

第二部分 2021年度单位决算情况说明

一、关于2021年度预算执行情况分析

二、关于2021年度决算情况说明

(一) 关于收支情况总体说明

(二) 关于2021年度收入决算情况说明

(三)关于2021年度支出决算情况说明

(四)关于2021年度财政拨款收入支出决算总体情况说 明

(五) 关于2021年度一般公共预算财政拨款支出决算情 况说明

(六)关于2021年度一般公共预算财政拨款基本支出决 算情况说明

(七) 关于2021年度财政拨款"三公"经费支出决算情 况说明

1、财政拨款"三公"经费支出决算总体情况说明

2、财政拨款"三公"经费支出决算具体情况说明

(八) 关于2021年度政府性基金预算财政拨款支出决算 情况说明

(九) 关于2021年度国有资本经营预算支出决算情况说 明

(十) 关于2021年度项目支出决算情况说明

(十一) 政府采购支出情况

(十二) 机关运行经费支出情况

(十三) 国有资产占用情况

三、预算绩效评价工作开展情况

(一) 预算绩效管理工作开展情况

(二) 单位决算中项目绩效自评结果

(三) 单位评价项目绩效评价结果

第三部分 名词解释

第四部分 决算公开联系方式及信息反馈渠道

第五部分 单位决算公开表

一、收入支出决算总表

二、收入决算表

三、支出决算表

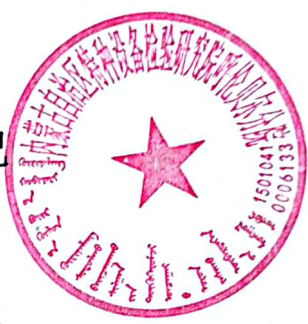

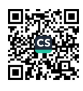

四、财政拨款收入支出决算总表

五、项目收入支出决算表

六、一般公共预算财政拨款支出决算表

七、一般公共预算财政拨款基本支出决算明细表

八、政府性基金预算财政拨款收入支出决算表

九、国有资本经营预算财政拨款收入支出决算表

十、财政拨款"三公"经费支出决算表

十一、机关运行经费支出、国有资产卢用情况及政府采 购支出信息表

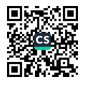

第一部分 单位基本情况

一、主要职能职责

呼伦贝尔分院依据《关于自治区市场监督管理局所属 事业单位机构职能的批复》(内机编办发义2020) 148号) 设立, 是内蒙古自治区特种设备检验研究院设在呼伦贝尔 地区的特种设备检验分支机构, 承担呼伦贝尔市特种设备 的安全监督检验工作, 以保障我市特种设备的安全运行, 为 自治区特种设备检验研究院所属三级预算单位, 公益二类 事业单位, 副处级单位。

二、单位(单位)机构设置及决算单位构成情况

1. 呼伦贝尔分院是自治区全额拨款的事业单位,事业 编制45人, 现有在职在编人员40人, 长期聘用人员47人, 遗属1人。根据单位职责分工,本单位内设18个科室。

2. 从决算单位构成看, 纳入本单位2021年度单位汇总决 算编制范围的预算单位共计1家,详细情况见表:

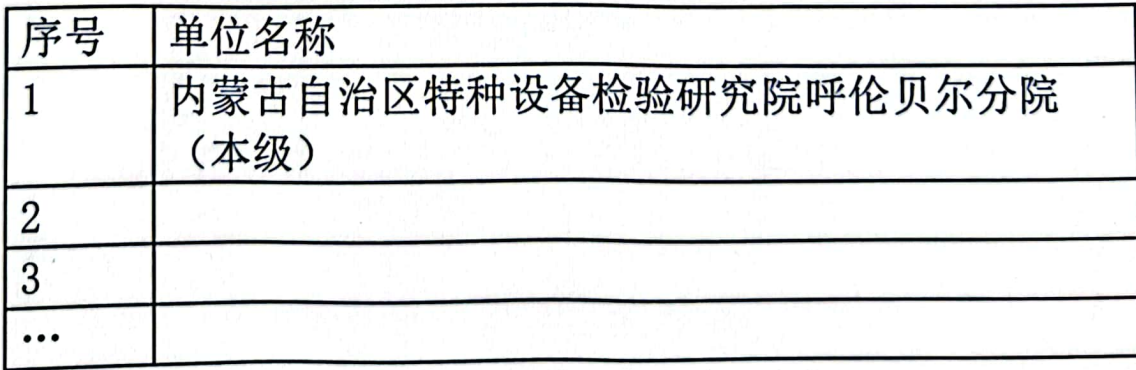

第二部分 2021年度单位决算情况说明

一、关于2021年度预算执行情况分析、

2021年度收入、支出决算总计2,829,45万元。每年初预 算相比,收、支总计增加517.46万元、增长22.38%、变动 原因: 经营收入增加。

2021年度财政拨款收入、支出决算总计1,908.64万元。 与年初预算相比, 收、支总计减少3.35万元, 减少0.18%, 变动原因: 信息网络项目支出减少。

二、关于2021年度决算情况说明

(一) 关于收支情况总体说明

2021年度收入、支出决算总计 2829.45 万元。与上年 相比, 收、支总计各增加 260.52 万元, 增长 10.14 %。其 中:

(1) 收入决算总计 2829.45 万元。包括:

1. 本年收入决算合计 2829. 45 万元。与上年相比,增 加 260.52 万元, 增长 10.14 %, 变动原因: 本年经营收支 增加。

2. 使用非财政拨款结余 0 万元。与上年相比,增加 0 万元。

3. 年初结转和结余 0 万元。与上年相比, 增加 0 万 元。

(2) 支出决算总计 2829.45 万元。包括:

1. 本年支出决算合计 2032. 95 万元。与上年相比, 减 少 248.14 万元, 减少 10.88 %, 变动原因: 本年检验检测

 $\label{eq:3.1} \begin{array}{ll} \mathbb{E}\left\{ \left\langle \mathbf{u} \right\rangle \right\} = \mathbb{E}\left\{ \left\langle \mathbf{u} \right\rangle \right\} = \mathbb{E}\left\{ \left\langle \mathbf{u} \right\rangle \right\} = \mathbb{E}\left\{ \left\langle \mathbf{u} \right\rangle \right\} \right\} = \mathbb{E}\left\{ \left\langle \mathbf{u} \right\rangle \right\} = \mathbb{E}\left\{ \left\langle \mathbf{u} \right\rangle \right\} = \mathbb{E}\left\{ \left\langle \mathbf{u} \right\rangle \right\} = \mathbb{$ 

业务大楼投入结束,支出减少。

2. 结余分配 796.50 万元。结余分配事项: 220 营结 余。与上年相比, 增加 508.66 万元 = 增长 176.72 ;; 变动 原因:本年经营结余增加。

3. 年末结转和结余 0 万元。结转和结余事项: 无。与 上年相比, 增加 0万元。

(二) 关于2021年度收入决算情况说明

本单位2021年度收入合计2,829.45万元, 其中: 财政拨 款收入1,908.64万元,占67.46%; 经营收入915.19万元, 占32.35%: 其他收入5.62万元, 占0.20%。

(三) 关于2021年度支出决算情况说明

本单位2021年度支出合计2,032.95万元,其中:基本支 出632.59万元, 占31.12%; 项目支出1,281.67万元, 占 63.04%: 经营支出118.69万元, 占5.84%。

(四)关于2021年度财政拨款收入支出决算总体情况 说明

本单位2021年度财政拨款收入总计1,908.64万元,其 中: 年初结转和结余0.00万元; 支出总计1.908.64万元, 其中: 年末结转和结余0.00万元。与2020年度相比, 收入 支出总计减少278.50万元,下降12.73%。主要原因:一是2 人退休, 人员减少; 二是加强管理控制办公经费; 三是部 分收支转入经营收支。

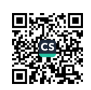

**Controlled Books** 

(五) 关于2021年度一般公共预算财政拨款支出决算情 况说明

2021年度一般公共预算财政拨款支销决算 1908:64 万 元。与年初预算相比, 减少 3.35 万元、减少 0.18 % 变 动原因: 信息网络项目支出减少。其中:

(1) 一般公共服务 (类)

1. 市场监督管理事务(款)质量安全监管(项)。年 初预算 1285.02 万元, 支出决算 1281.67 万元, 完成年初 预算的 99.74 %。决算数与年初预算数的差异原因: 信息网 络项目支出减少.

2. 市场监督管理事务(款)事业运行(项)。年初预 算 476.38 万元, 支出决算 476.38 万元, 完成年初预算的  $100 \%$ 

(2) 社会保障和就业(类)

1、行政事业单位养老支出(款)事业单位离退休

(项)。年初预算 6.98 万元, 支出决算 6.98 万元, 完成 年初预算的 100 %。

2、行政事业单位养老支出(款)机关事业单位基本养 老保险缴费支出(项)。年初预算 50.61 万元,支出决算 50.61 万元, 完成年初预算的 100 %。

3、行政事业单位养老支出(款)机关事业单位职业年 金缴费支出(项)。年初预算 25.31万元,支出决算 25.31 万元, 完成年初预算的100%。

(3) 卫生健康支出(类)

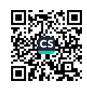

行政事业单位医疗(款)事业单位医疗(项)。年初 预算 24.94 万元, 支出决算 24.94 万元, 完成年初预算的  $100 \%$ 

(4) 住房保障支出(类)

住房改革支出(款)住房公积金《项)。 年初预算 42.75 万元, 支出决算 42.75 万元, 完成年初预算的 100 %。

(六) 关于2021年度一般公共预算财政拨款基本支出决 算情况说明

本单位2021年度一般公共预算财政拨款基本支出626.97 万元,其中:

(1) 人员经费585.91万元, 较上年减少89.22万元, 主 要原因是: 退休2人人员较少导致。主要包括:

基本工资198.78万元、津贴补贴68.62万元、绩效工 资130.97万元、机关事业单位基本养老保险缴费50.61万 元, 职业年金缴费25.31万元, 职工基本医疗保险24.94万 元, 其他社会保障缴费2.43万元、住房公积金42.75万元 其他工资福利支出15.46万元。对个人和家庭补助26.04万 元。较上年减少89.22万元,主要原因是:退休2人,人员 减少导致。

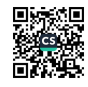

(2) 公用经费41.06万元, 较上年增加41.06万元, 主 要原因是: 办公费、专用材料费、旅差费的增加导致。 主要包括:

办公费5.16万元、水费0.67万元,电费0.43万元高湄 利费8.34万元、邮电费0.26万元、取暖费、*第*旅费4.95万 元, 维修维护0.91万元, 专用材料6.14万元, 工会经费 14.20万元,较上年增加41.06万元,主要原因是:办公 费、专用材料费、旅差费的增加导致。

(七)关于2021年度财政拨款"三公"经费支出决算情 况说明

1、财政拨款"三公"经费支出决算总体情况说明

本单位2021年度财政拨款"三公"经费预算为186.50万 元, 支出决算为55.45万元, 完成预算的29.73%, 其中: 因 公出国(境)费预算为0.00万元,支出决算为0.00万元, 完成预算的0.00%;公务用车购置及运行维护费预算为 184.00万元, 支出决算为53.29万元, 完成预算的28.96%; 公务接待费预算为2.50万元, 支出决算为2.16万元, 完成 预算的86.45%。2021年度财政拨款"三公"经费支出决算 与预算差异情况的原因: 车辆运行费用中的车辆购置费支 出差异, 因车辆购置审批手续不完备不能实现。

2、财政拨款"三公"经费支出决算具体情况说明

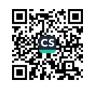

本单位2021年度财政拨款"三公"经费支出55.45万 元,因公出国(境)费支出0.00万元,占"三公"经费支 出的0.00%; 公务用车购置及运行维护费支出53.29万元, 占96.10%; 公务接待费支出2.16万元, 占3.90%; 俱体情况 如下:

因公出国(境)费支出0.00万元。全年因公出国(境) 团组0个,累计0人次。较上年增加(减少)0.00万元。

公务用车购置及运行维护费支出53.29万元。其中:公 务用车购置支出0.00万元, 公务用车购置支出较上年增加 0.00万元。公务用车运行维护费支出53.29万元,用于公务 用车运行的用油、维修、保险,车均运维费2.32万元,公 各用车运行维护费支出较上年减少-0.57万元,主要原因是 车辆老化, 不能出行, 财政拨款开支的公务用车保有量为  $23$ 辆。

公务接待费支出2.16万元。其中: 国内公务接待费2.16 万元, 接待55批次, 共接待270人次。主要用于与业务单位 的检验业务协商与检验技术探讨。国(境)外接待费0.00 万元, 接待0批次, 共接待0人次。公务接待费支出较上年 减少0.77万元,主要原因是加强管理厉行节约。

(八) 关于2021年度政府性基金预算财政拨款支出决算 情况说明

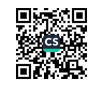

本年无政府性基金预算拨款支出。

(九) 关于2021年度国有资本经营预算支出决算情况说 明

本年无国有资本经营预算拨款支出。

(十) 关于2021年度项目支出决算情况该

2021年, 单位预算安排项目1个, 实施项目1个, 完成 项目1个,项目支出总金额1,281.67万元。财政本年拨款金 额1,281.67万元, 财政拨款结转结余0.00万元, 其他资金 结转结余0.00万元。

(十一) 政府采购支出情况

本单位2021年度政府采购支出合计6.34万元, 其中: 政 府采购货物支出6.34万元,比2020年增加6.34万元,增长 0.00%; 政府采购工程支出0.00万元, 比2020年增加0.00万 元, 增长0.00%; 政府采购服务支出0.00万元, 比2020年增 加0.00万元,增长0.00%。授予中小企业合同金额6.34万 元。

(十二) 机关运行经费支出情况

本单位2021年度机关运行经费支出0.00万元, 公用 经费是41.06万元, 公用经费比2020年增加41.06万元,

增长100%。主要原因是: 办公费、专用材料费、旅差费 的增加导致。

(十三) 国有资产占用情况

截至2021年12月31日, 本单位共有车辆28辆 谊中, 副 部(省)级及以上领导用车0辆、主要领导干部用车0辆、 机要通信用车0辆、应急保障用车0辆、执法执勤用车0辆、 特种专业技术用车23辆、离退休干部用车0辆、其他用车0 辆: 单位价值50万元以上通用设备4台(套), 主要是特种 设备检验设备, 比2020年增加1.00台(套), 主要原因是 新购讲一台检验设备: 单位价值100万元以上专用设备1台 (套)。

三、预算绩效评价工作开展情况

(一) 预算绩效管理工作开展情况

根据预算绩效管理要求,我单位组织对2021年度一般公 共预算项目支出全面开展绩效自评,其中,一级项目1个, 共涉及资金1281.67万元, 占一般公共预算项目支出总额的 100% (必须达到100%); 政府性基金预算项目0个, 共涉及 资金0万元。

组织对"锅炉压力容器与特种设备安全监管项目"等1 个项目开展了单位评价(此处即为重点评价内容), 涉及

一般公共预算支出1220万元。其中, 对"锅炉压力容器与 特种设备安全监管项目 "项目分别委托相关第三方机构开 展绩效评价。从评价情况来看,以上项目资金使用、产 出、效益相关指标按照规定执行评价为"优系编《

(二) 单位决算中项目绩效自评结果

我单位今年在在单位决算中反映"锅炉压力容器 司特种 设备安全监管项目 ""事业单位经营支出"2个一般公共 预算项目共2个项目的绩效自评结果。

1. 锅炉压力容器与特种设备安全监管项目 项目自评综 述: 根据年初设定的绩效目标, 项目自评得分100分。全年 预算数为1220万元, 执行数为1220万元, 完成预算的 100%。项目绩效目标完成情况: 资金使用、产出、效益相 关指标按照规定执行评价为"优"。发现的主要问题及原 因: 预算申报在前, 重点工作安排在后。下一步改进措 施: 改讲考核评估办法, 完善体系指标设置。

## 项目支出绩效自评表

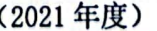

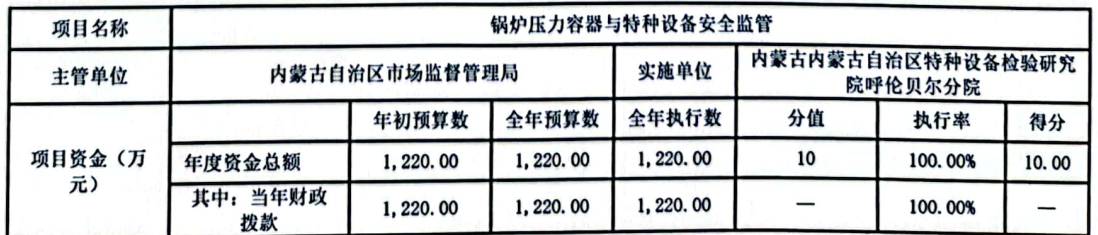

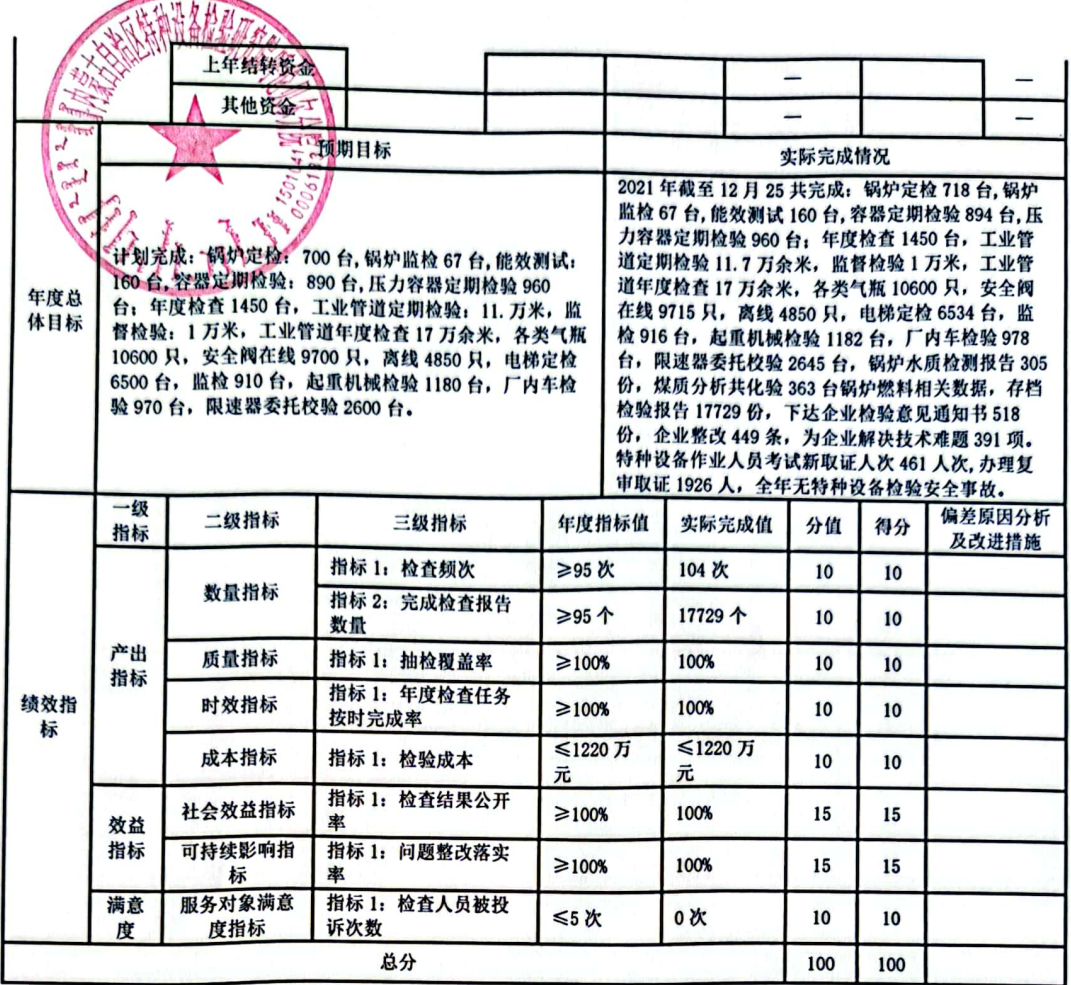

事业单位经营支出项目 项目自评综述: 项目资金  $2.$ 使用、产出、效益相关指标按照相关规定执行, 根据项目 支出绩效自评表进行综合打分, 分值为91.30, 评价结果为 优.

# 项目支出绩效自评表

(2021年度)

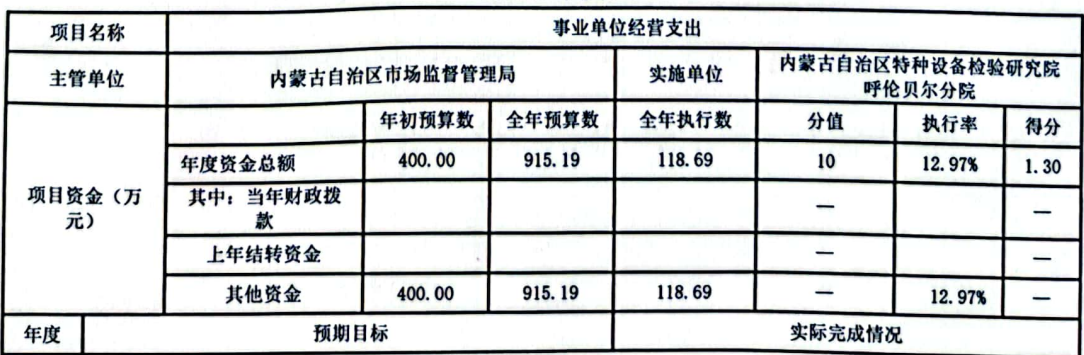

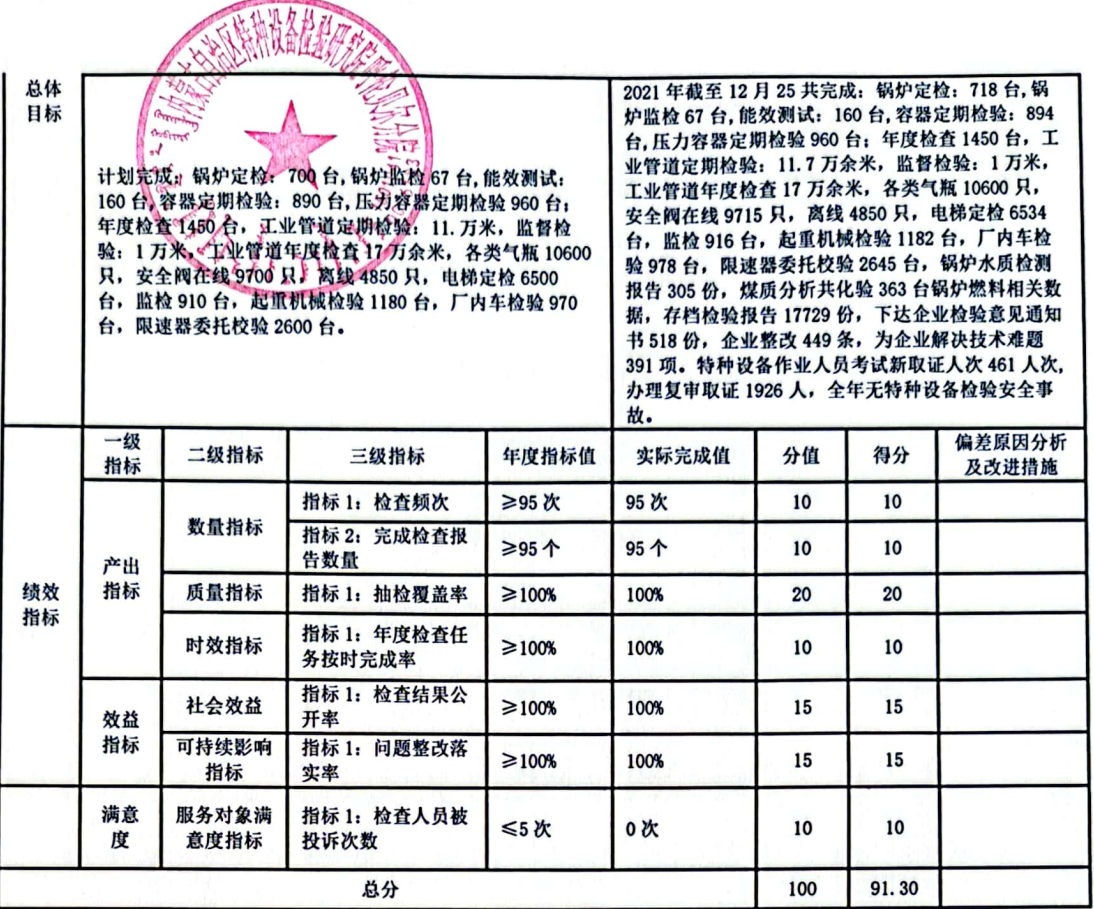

(三) 单位评价项目绩效评价结果。

锅炉压力容器与特种设备安全监管项目资金使用、产 出、效益相关指标按照相关规定执行, 根据项目支出绩效 自评表进行综合打分, 分值为100, 评价结果为优。

事业单位经营支出项目 项目自评综述: 项目资金使 用、产出、效益相关指标按照相关规定执行, 根据项目支 出绩效自评表进行综合打分, 分值为91.3, 评价结果为优.

### 第三部分 名词解释

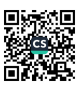

财政拨款收入: 指本年度从本级财政单位取得的 包括等般公共预算财政拨款、政府性基金预算 财政拨款, 财政挽款和国有资本经营预算财政拨款。

(二) 经营收入: 指事业单位在专业业务活动及其辅助 活动之外开展非独立核算经营活动取得的收入。

(三) 其他收入: 指单位取得的除上述收入以外的各项 收入, 包括未纳入财政预算的投资收益、银行存款利息收 入、和金收入、捐赠收入、事业单位固定资产出租收入 等。各单位从本级财政单位以外的同级单位取得的经费、 从非本级财政单位取得的经费,以及行政单位收到的财政 专户管理资金。

(四)年初结转和结余: 指以前年度支出预算因客观条 件变化未执行完毕、结转到本年度按有关规定继续使用的 资金。

(五)结余分配: 指事业单位按照会计制度规定缴纳的 所得税以及从非财政拨款结余中提取的职工福利基金、事 业基金等。

(六) 年末结转和结余: 指单位本年度或以前年度预算 安排、因客观条件发生变化未全部执行或未执行,结转到 以后年度继续使用的资金, 或项目已完成等产生的结余资 金。

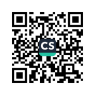

(七) 基本支出: 指为保障机构正常运转、完成日常工 作任务而发生的人员经费和公用经费。其中: 人员经费指 政府收支分类经济科目中的"工资福利支出"和"对个人 和家庭的补助燃烧公用经费指政府收支分类经济科目中除 "工资福利支出"和警对个人和家庭的补助"外的其他支 出。

(八) 项目芝出: 指在基本支出之外为完成特定任务和 事业发展目标所发生的支出。

(九) 经营支出: 指事业单位在专业业务活动及其辅助 活动之外开展非独立核算经营活动发生的支出。

(十) "三公"经费: 指用财政拨款安排的因公出国 (境)费、公务用车购置及运行维护费、公务接待费。其 中,因公出国(境)费反映单位公务出国(境)的国际旅 费、国外城市间交通费、住宿费、伙食费、培训费、公杂 费等支出: 公务用车购置费反映单位公务用车购置支出

(含车辆购置税) : 公务用车运行维护费反映单位按规定 保留的公务用车燃料费、维修费、过路过桥费、保险费、 安全奖励费用等支出; 公务接待费反映单位按规定开支的 各类公务接待(含外宾接待)支出。

(十一) 机关运行经费: 指行政单位和参照公务员法管 理的事业单位使用一般公共预算财政拨款安排的基本支出

中的日常公用经费支出。未包含行政单位或参照公务员法 管理事业单位的单位,参照此口径公开本单位的日常公用 经费,并与预算公开保持一致。

(十二)工资福利支出《支出经济分类科目类级):反 映单位开支的在职职工和编制外长期聘用人员的各类劳动 报酬, 以及为上述人员缴纳的各项社会保险费等。

(十三) 商品和服务支出(支出经济分类科目类级): 反映单位购买商品和服务的支出(不包括用于购置固定资 产的支出、战略性和应急储备支出)。

(十四) 对个人和家庭的补助(支出经济分类科目类 级): 反映用于对个人和家庭的补助支出。

(十五)资本性支出(支出经济分类科目类级): 反映 非各级发展与改革单位集中安排的用于购置固定资产、战 略性和应急性储备、土地和无形资产,以及构建基础设 施、大型修缮和财政支持企业更新改造所发生的支出。

第四部分 决算公开联系方式及信息反馈渠道

本单位决算公开信息反馈和联系方式:

联系人: 鞠凤仙 联系电话: 0470-3122733

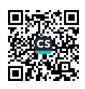

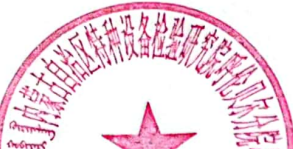

#### 收入支出决算总表

公开01表 部门: 内蒙古自治区特种设备检验研究院呼伦贝尔分院 金额单位: 万元 入支 收 **Card**  $50<sup>o</sup>$ Ш  $\frac{1}{2}$ 顷 目行次 项 The More 金额 金额  $\mathbb{R}$ 目行次 栏 次 样  $\mathscr{L}$  $k - 3$ 次  $\mathbf{1}$  $\overline{2}$ Âγ  $-$ 一、一般公共预算财政拨款收入 1.908.64 一、一般公共服务支出 1,882.37  $32$  $\mathbf{1}$ 0.00 二、外交支出 33 二、政府性基金预算财政拨款收入  $\overline{2}$  $0.00$ 0.00 三、国防支出 34  $0.00$ 三、国有资本经营预算财政拨款收入  $\overline{3}$ 35 0.00 四、公共安全支出  $0.00$ 四、上级补助收入  $\overline{4}$ 0.00 五、教育支出 36  $0.00$  $\overline{5}$ 五、事业收入 915.19 六、科学技术支出 37  $0.00$  $6\overline{6}$ 六、经营收入 38  $0.00$  $\overline{7}$ 0.00 七、文化旅游体育与传媒支出 七、附属单位上缴收入 39 82.89 5.62 八、社会保障和就业支出 八、其他收入  $\overline{\mathbf{8}}$ 24.94 40  $\overline{9}$ 九、卫生健康支出  $0.00$ 41 10 十、节能环保支出 42  $0.00$  $11$ 十一、城乡社区支出 43  $0.00$ 12 十二、农林水支出  $0.00$ 44 13 十三、交通运输支出  $0.00$ 45 十四、资源勘探工业信息等支出 14  $0.00$ 46  $15$ 十五、商业服务业等支出  $0.00$ 47 十六、金融支出 16  $0.00$ 48 十七、援助其他地区支出 17  $0.00$ 49 十八、自然资源海洋气象等支出 18 42.75 50 十九、住房保障支出 19  $0.00$  $51$ 20 二十、粮油物资储备支出  $0.00$  $52$ 二十一、国有资本经营预算支出  $21$  $0.00$ 二十二、灾害防治及应急管理支出 53 22 54  $0.00$ 二十三、其他支出 23 55  $0.00$ 二十四、债务还本支出 24  $0.00$ 56 25 二十五、债务付息支出  $0.00$ 57 二十六、抗疫特别国债安排的支出 26 2,032.95 58 本年支出合计 本年收入合计  $27$ 2,829.45 796.50 59 0.00 结余分配 28 使用非财政拨款结余  $0.00$ 60 0.00 年末结转和结余 29 年初结转和结余 61 30 计 2,829.45 62 2.829.45  $\frac{1}{11}$  31 总

注: 1. 本表反映部门本年度的总收支和年末结转结余情况。

2. 本套报表金额单位转换时可能存在尾数误差。

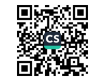

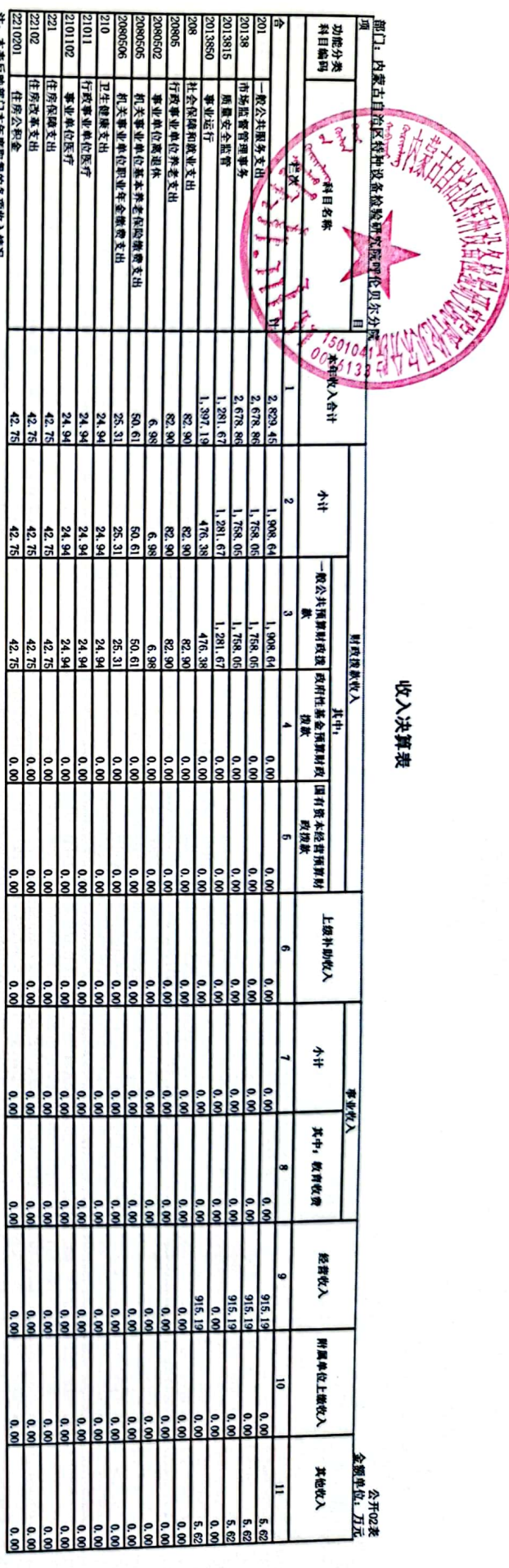

細鑽 「教授」

H. →→→及会社では3日少女人/前先。

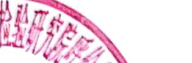

### 支出决算表

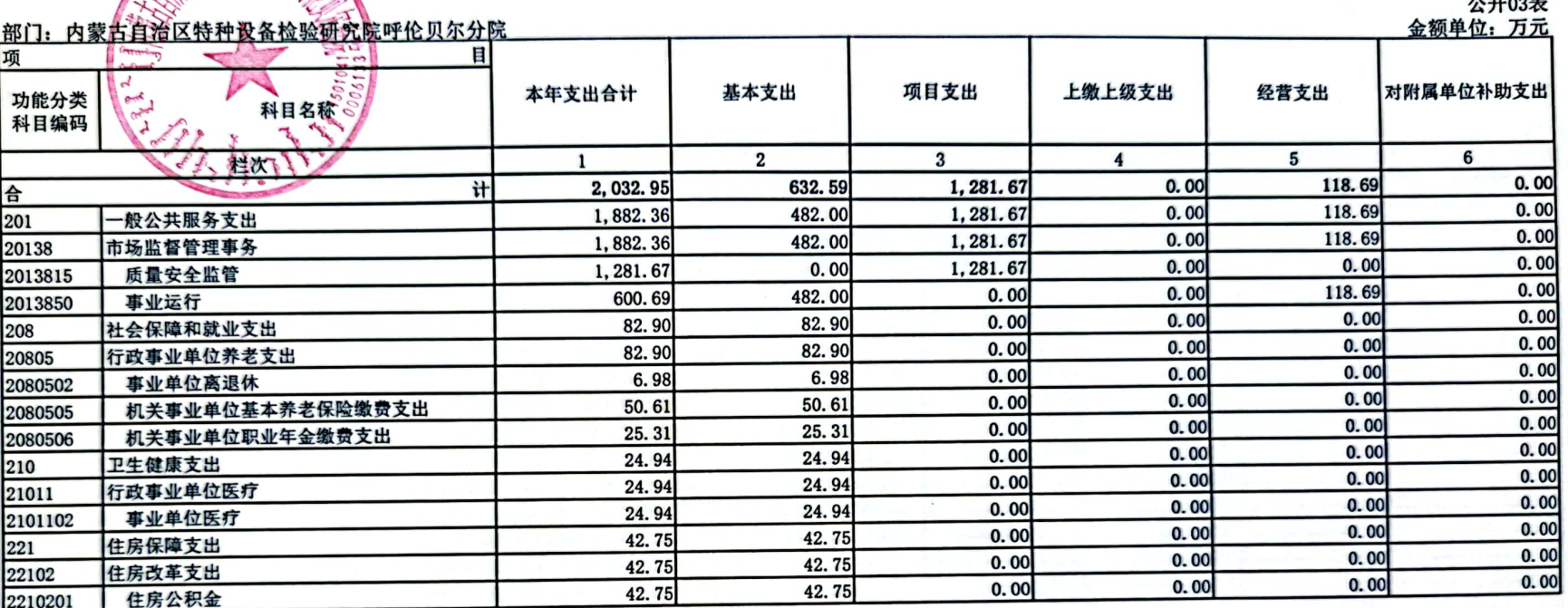

注:本表反映部门本年度各项支出情况。

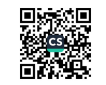

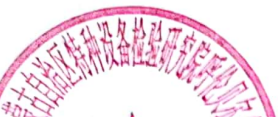

#### 财政拨款收入支出决算总表

部门: 内蒙古自治区特种设备检验研究院呼伦贝尔分院

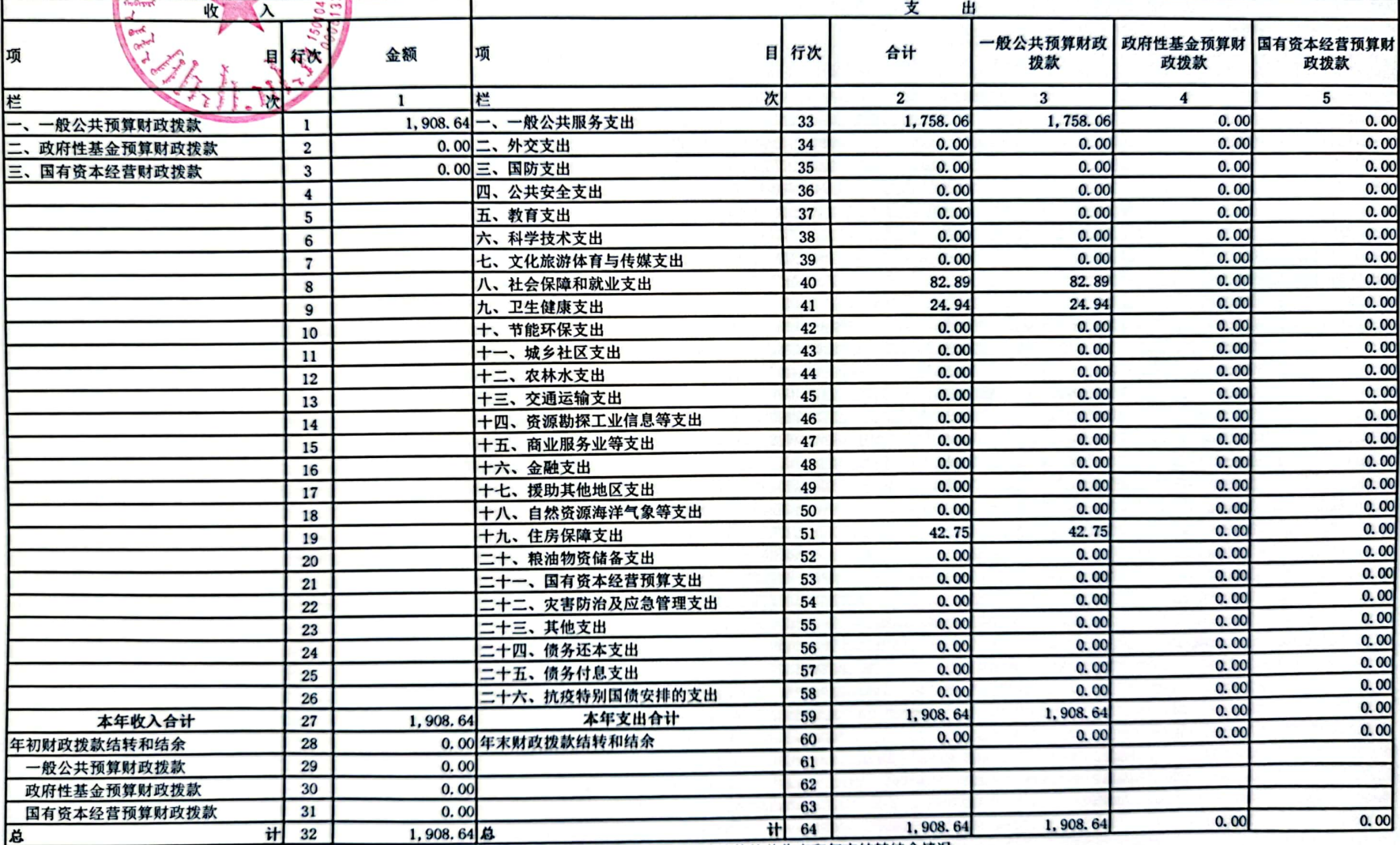

注: 本表反映部门本年度一般公共预算财政拨款、政府性基金预算财政拨款和国有资本经营预算财政拨款的总收支和年末结转结余情况。

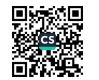

公开04表<br><u>金额单位: 万元</u>

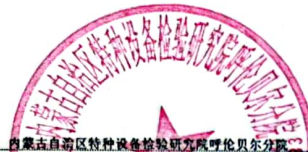

项目收入支出决算表

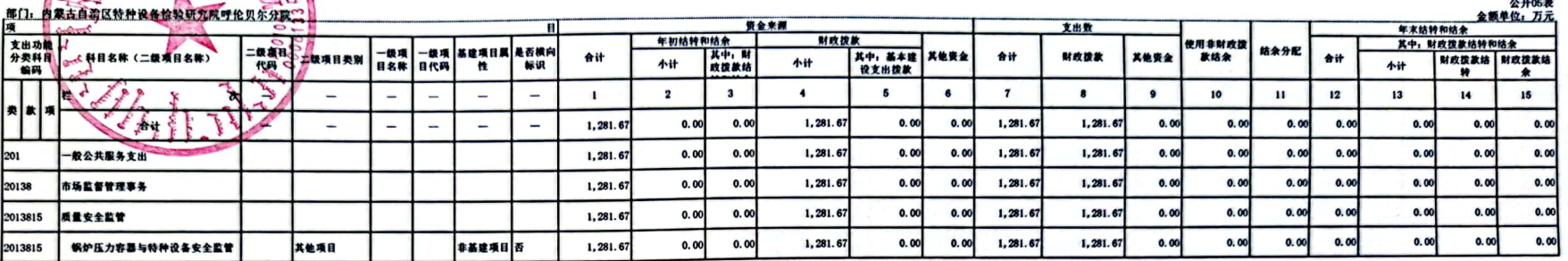

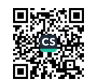

# 般公共预算财政拨款支出决算表

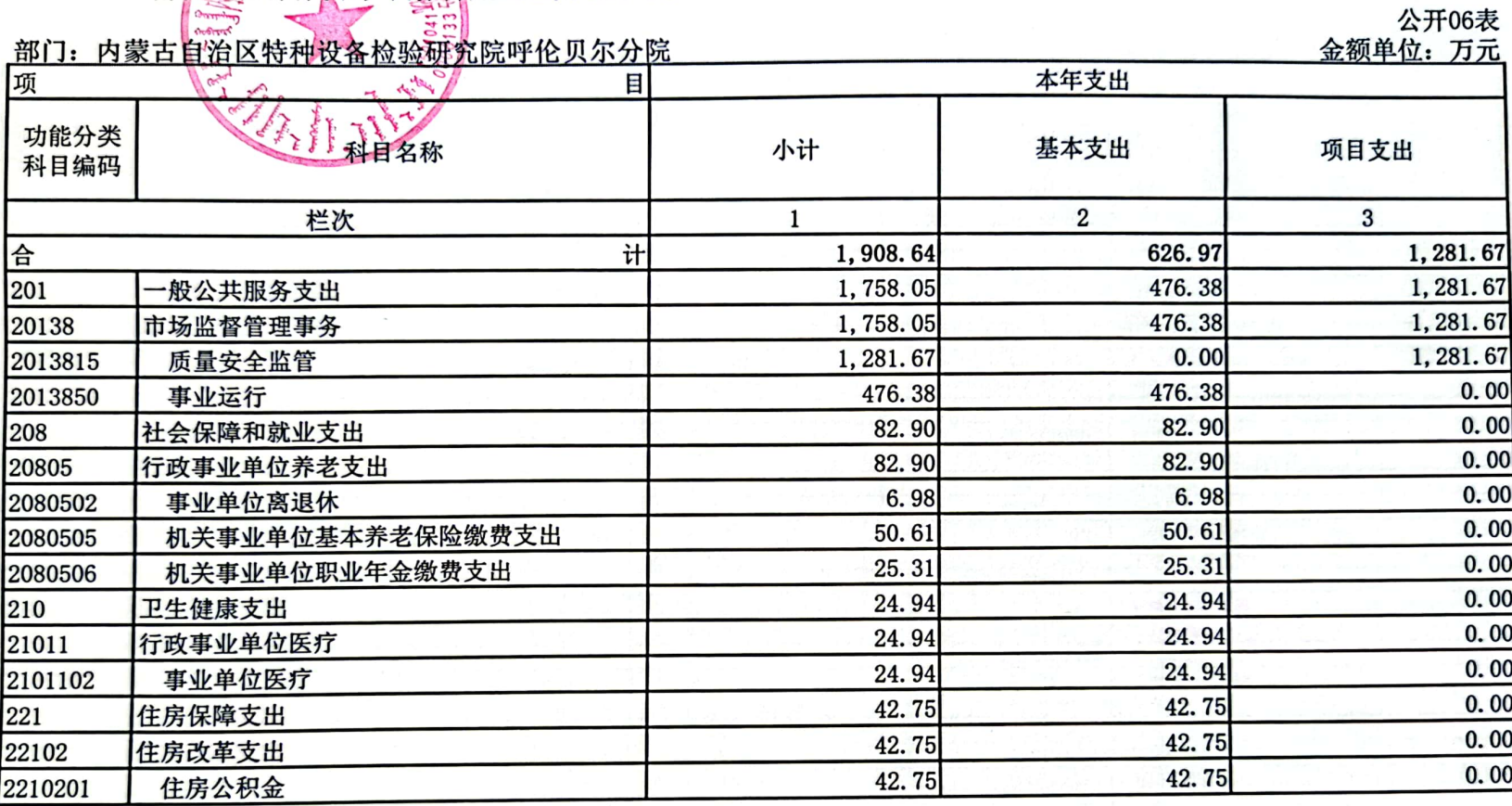

注: 1. 本表反映部门本年度一般公共预算财政拨款支出情况。

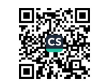

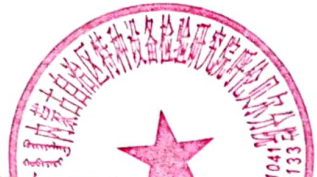

#### 一般公共预算财政拨款基本支出决算明细表

部门,内蒙古白治区特种光  $\ddot{\phantom{0}}$ 

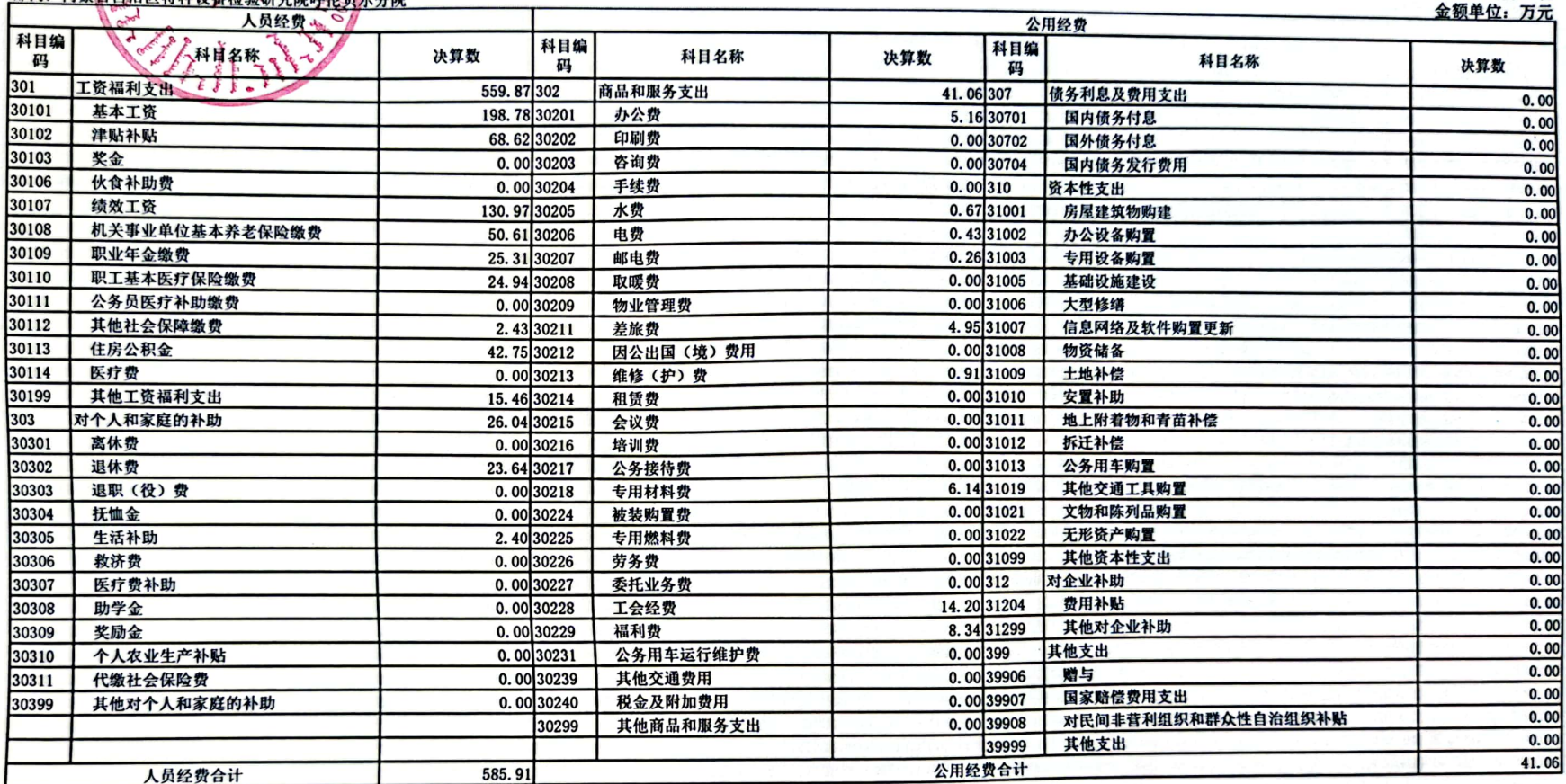

注: 1. 本表反映部门本年度一般公共预算财政拨款基本支出明细情况。

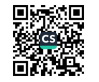

公开07表

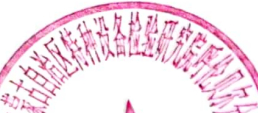

#### 政府性基金预算财政拨款收入支出决算表

公开08表 部门: 內蒙古自治区特种设备检验研究院呼伦贝尔分院 金额单位: 万元 **Bur** 本年支出 项  $\blacksquare$ 功能分类<br>科目编码 本年收入 年末结转和结余 年初结转和结余 科目名称 小计 项目支出 基本支出 ٦ 栏次  $\overline{2}$  $\overline{\mathbf{3}}$  $\overline{4}$  $5\overline{)}$  $6\overline{6}$  $\mathbf{1}$  $0.00$  $0.00$  $0.00$  $0.00$  $0.00$  $0.00$ 숌 计

注: 1. 本表反映部门本年度政府性基金预算财政拨款收入、支出及结转和结余情况。

2. 本单位本年度无政府性基金预算财政拨款收支, 故本表为空表。

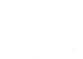

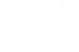

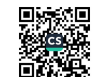

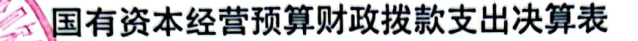

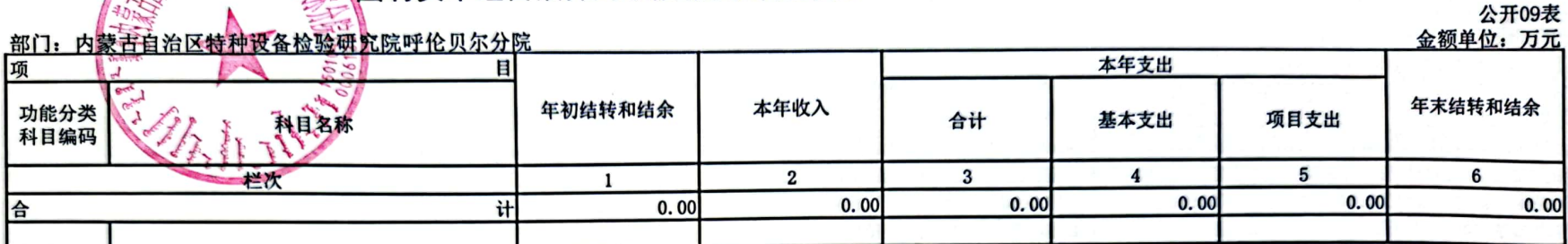

注: 1. 本表反映部门本年度国有资本经营预算财政拨款支出情况。

2. 本单位本年度无国有资本经营预算财政拨款收支, 故本表为空表。

首次英

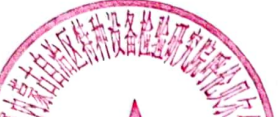

# 财政拨款"三公"经费支出决算表

部门: 内蒙古自治区特种设备检验研究院呼伦贝尔分院

公开10表

| <b>THE NATIONAL CONTROL IS AN AT PU</b><br>多产品 |                  |          |              | 金额单位:万元         |              |
|------------------------------------------------|------------------|----------|--------------|-----------------|--------------|
|                                                |                  | 财政拨款     |              | 其中: 一般公共预算财政拨款  |              |
|                                                | 行次               | 预算数      | 支出统计数        | 预算数             | 统计数          |
| 三十一次                                           |                  |          | 2            | 3               | 4            |
| 一、"三公"经费支出                                     | 1                |          |              |                 | —            |
| (一) 支出合计                                       | $\boldsymbol{2}$ | 186.50   | 55.45        | 186.50          | 55.45        |
| 1. 因公出国(境)费                                    | 3                | 0.00     | 0.00         | 0.00            | 0.00         |
| 2. 公务用车购置及运行维护费                                | 4                | 184.00   | 53.29        | 184.00          | 53.29        |
| (1) 公务用车购置费                                    | 5                | 130.00   | 0.00         | 130.00          | 0.00         |
| (2) 公务用车运行维护费                                  | 6                | 54.00    | 53.29        | 54.00           | 53.29        |
| 3. 公务接待费                                       | 7                | 2.50     | 2.16         | 2.50            | 2.16         |
| (1) 国内接待费                                      | 8                |          | 2.16         |                 | 2.16         |
| 其中: 外事接待费                                      | 9                |          | 0.00         |                 | 0.00         |
| (2) 国(境)外接待费                                   | 10               |          | 0.00         |                 | 0.00         |
| (二) 相关统计数                                      | 11               |          |              | -               |              |
| 1. 因公出国(境)团组数(个)                               | 12               |          |              | -               | $\mathbf{0}$ |
| 2. 因公出国(境)人次数(人)                               | 13               |          | $\mathbf{0}$ | -               | $\bf{0}$     |
| 3. 公务用车购置数(辆)                                  | 14               |          |              | -               |              |
| 4. 公务用车保有量(辆)                                  | 15               | -        | 23           | $\qquad \qquad$ | 23           |
| 5. 国内公务接待批次(个)                                 | 16               | -        | 55           | $\qquad \qquad$ | 40           |
| 其中: 外事接待批次(个)                                  | 17               | -        |              | -               |              |
| 6. 国内公务接待人次(人)                                 | 18               | <u>—</u> | 270          | —               | 240          |
| 其中: 外事接待人次(人)                                  | 19               |          |              |                 |              |
| 7. 国(境)外公务接待批次(个)                              | 20               |          |              |                 | $\bf{0}$     |
| 8. 国(境)外公务接待人次(人)                              | 21               |          | 0            |                 | $\mathbf{0}$ |

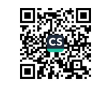

。<br>《太和构运行经费支出、国有资产占用情况及政府采购支出信息表<br>《关心

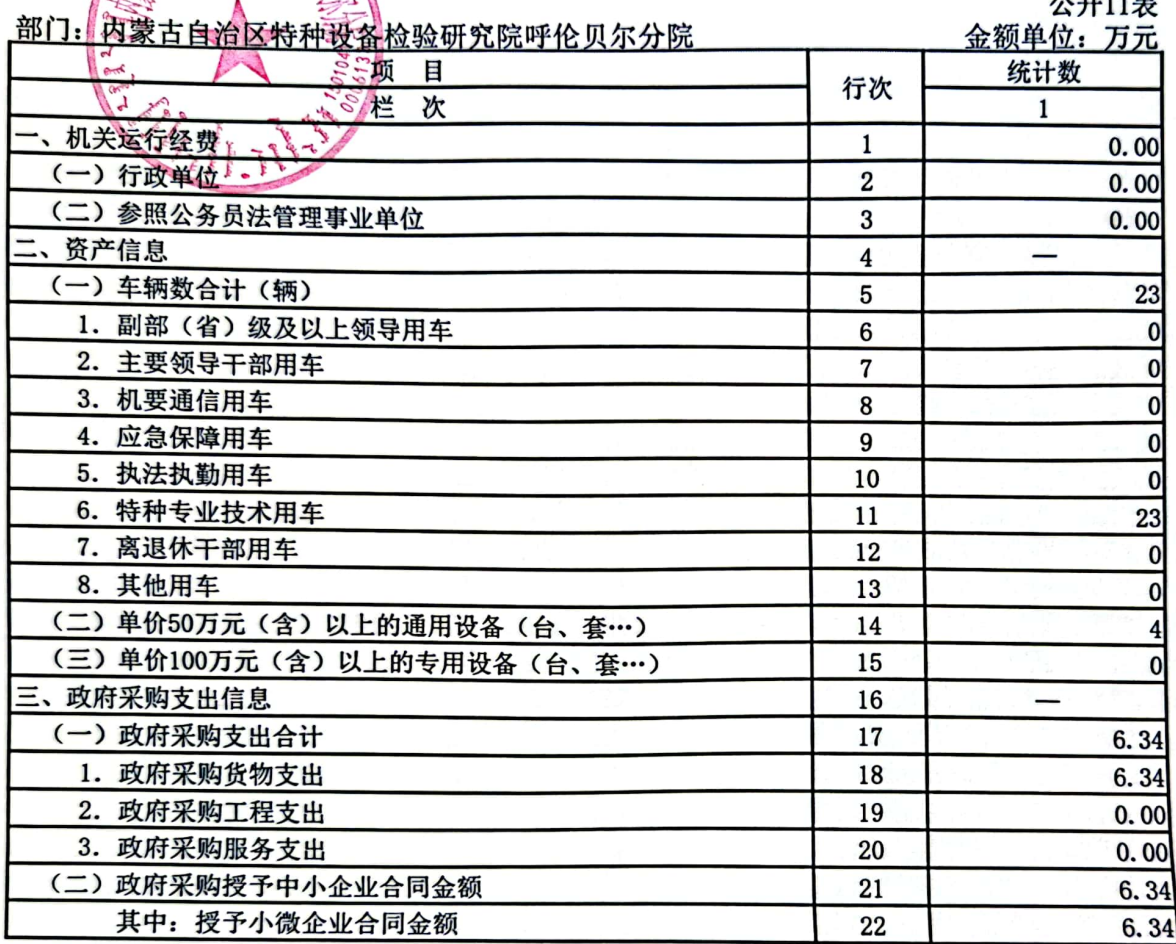

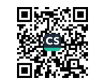

# 2021 年锅炉压力容器与特种设备安全 监管项目绩效评价自评报告

项目基本情况  $\mathcal{L}_{\mathcal{L}}$ 

(一) 项目基本情况简介。

1. 项目立项情况

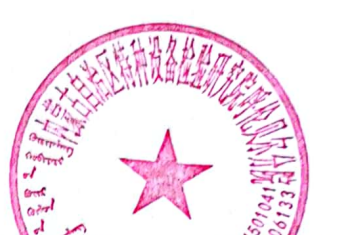

根据《预算法》、《绩效目标管理办法》 人民 共和国特种设备安全法》、《特种设备安全监察条例》等相 关规定,开展特种设备及锅炉压力容器检验检测工作,设立 锅炉压力容器与特种设备安全监管项目。

2. 实施主体

项目以自治区市场监督管理局为主体实施单位, 内蒙古 自治区特种设备检验研究院呼伦贝尔分院为项目贯彻落实 单位。

3. 项目资金及主要内容

根据年初预算,下达内蒙古自治区特种设备检验研究院 呼伦贝尔分院锅炉压力容器与特种设备安全监管经费 1220 万元, 主要用于开展内蒙古自治区锅炉压力容器与特种设备 安全监管工作。

(二)绩效目标设定及指标完成情况。

预期目标: 加强检验检测能力建设, 保障特种设备安全 运行, 为地方经济发展服务, 实现建成服务水平和技术能 力一流的检验检测机构。

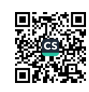

绩效目标实际完成情况: 2021 年截至 12 月 25 共完成: 锅炉定检 718 台,锅炉监检 67 台,能效测试 160 台,容器定 期检验 894 台. 压力容器定期检验 960 台: 年度检查 1450 台. 工业管道定期检验 11.7 万余米, 监督检验 1 万米, 工业管道年度检查17万余米,各类气瓶10600只,安全 阀在线 9715 只, 离线 4850 只, 电梯定检 6534 台, 监检 916 台, 起重机械检验 1182 台, 厂内车检验 978 台, 限速 器委托校验 2645 台, 锅炉水质检测报告 305 份, 煤质分 析共化验 363 台锅炉燃料相关数据, 存档检验报告 17729 份,下达企业检验意见通知书518份,企业整改449条, 为企业解决技术难题 391 项。特种设备作业必须考试新取 证人次 461 人次, 办理复审取证 1926 人、全年无特种设备 检验安全事故。

绩效自评工作情况 二、

(一) 绩效自评目的。

根据《中华人民共和国预算法》《中华人民共和国预算法实 施条例》等有关规定,为规范内蒙古自治区特种设备检验研究院 呼伦贝尔分院预算绩效评价工作, 提高资金使用效率, 强化预算 约束, 加强财权与事权匹配管理, 根据《中华人民共和国预算法》 《行政事业单位内部控制规范(试行)》《内蒙古自治区市场监 督管理局财务管理办法》和自治区财政厅有关规定,结合实际, 制定了相应管理办法,保障锅炉压力容器与特种设备安全监管有

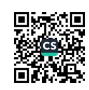

效实施,避免资金损失浪费。开展绩效自评工作。并且从2019 年开始.内蒙古自治区市场监督管理局已将绩效评价结果与下年 预算资金挂钩。

(二) 项目资金投入情况。

本年度资金年初预算数1220.00万元 财政拨款 1220.00万元, 其他资金0.00万元。

本年度资金全年预算数1220.00万元, 其中: 财政拨款 1220.00万元, 其他资金0.00万元。

本年度资金全年执行数1220.00万元, 其中: 财政拨款 1220.00万元, 其他资金0.00万元。

(二)项目资金产出情况。

截止 2021 年 12 月 31 日, 项目资金支出 1220 万元, 支出完 成率的 100%, 全部用于特种设备的检验检测工作。其中: 锅炉 定检 718 台, 锅炉监检 67 台, 能效测试 160 台, 容器定期检验 894 台. 压力容器定期检验 960 台; 年度检查 1450 台, 工业管道定期 检验11.7万余米,监督检验1万米,工业管道年度检查17万余 米, 各类气瓶 10600只, 安全阀在线 9715只, 离线 4850只, 电梯定检 6534 台, 监检 916 台, 起重机械检验 1182 台, 厂内车 检验 978 台, 限速器委托校验 2645 台, 锅炉水质检测报告 305 份。煤质分析共化验 363 台锅炉燃料相关数据, 存档检验报告 17729份,下达企业检验意见通知书 518份,企业整改 449条,

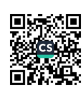

为企业解决技术难题391项。特种设备作业人员考试新取证人次 461 人次, 办理复审取证 1926 人, 全年无特种设备检验安全事故

(三) 项目资金管理情况。

为提高内蒙古自治区特种设备检验研究院呼伦贝尔分院预 算资金管理水平, 强化预算约束, 加强财权与事权匹配管理, 根 据《中华人民共和国预算法》《行政事业单位内部控制规范(试 行)》《内蒙古自治区市场监督管理局财务管理办法》和自治区 财政厅有关规定, 结合实际, 制定了相应管理办法, 保障锅炉压 力容器与特种设备安全监管有效实施,《避免资金损奖浪费。 三、 项目绩效情况

(一) 产出指标完成情况

1、数量指标

1) 指标 1: 检查频次, 目标值大于等于≥95 次次, 实际 完成 104 次, 分值 10, 得分 10。

2) 指标 2: 完成检查报告数量, 目标值大于等于≥95个 个, 实际完成 17729个, 分值 10, 得分 10。

2、质量指标

3) 指标 1: 抽检覆盖率, 目标值大于等于≥100%%, 实际 完成100%, 分值10, 得分10。

3、时效指标

4) 指标 1: 年度检查任务按时完成率, 目标值大于等于≥ 100%%, 实际完成 100%, 分值 10, 得分 10。

4、成本指标

5) 指标 1: 检验成本, 目标值小于等于≤1220 万元万元, 实际完成 1220 万元, 分值 10, 得分 10。

(二) 效益指标完成情况

5、经济效益

6、社会效益

等于≥100‰. 6)指标 1: 检查结果公开率, 目标值; 实际完成 100%, 分值 15, 得分 15。

7、生态效益

8、可持续影响

7) 指标 1: 问题整改落实率, 目标值大于等于≥100%%,

实际完成 100%, 分值 15, 得分 15。

(三) 满意度指标完成情况

9. 服务对象满意度

8) 指标 1: 检查人员被投诉次数, 目标值小于等于≤5次 次,实际完成0次,分值10,得分10。

(四) 自评得分情况

本项目绩效自评得分 100分, 等级为 A。

四、 存在问题

(一) 项目立项、实施存在问题。

预算编制与政府工作安排时间不同步, 即预算申报  $1 \quad$ 时间在前, 重点工作任务安排在后。

(二) 资金管理使用存在问题

五、其他需要说明的问题

(一) 后续工作计划。

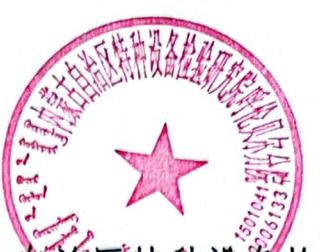

在绩效目标评价工作方面, 首治区特 种设备检验研究院呼伦 贝尔分院不断完善体系指标设置、改进考核评估方法,使评价工 作更加合理、更加有效;用事后监督促进事前管理,进一步确保 资金落到实处、起到实效。根据《中华人民共和国预算法》《中 华人民共和国预算法实施条例》等有关规定,为规范自治区特种 设备检验研究院呼伦贝尔分院预算绩效评价工作,提高资金使用 效率。

(二)措施及办法。

1. 合理安排预算编制与政府工作时间, 提高预算资金与 工作安排匹配程度。

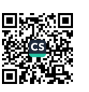